<sup>Документ подисан подговорению й подпись и и выс<mark>шего образования российской федерации</mark></sup> Должность: Проректо**Р клеральное тосударственн**ое автономное образовательное учреждение **высшего образования** <sup>у</sup>никальный проа**ндий инскледовательский технологический университет «МИСИС»** Информация о владельце: ФИО: Исаев Игорь Магомедович Дата подписания: 20.03.2024 13:13:19 d7a26b9e8ca85e98ec3de2eb454b4659d061f249

## Рабочая программа дисциплины (модуля)

# **ЭЛЕКТРОТЕХНИЧЕСКИЕ СИСТЕМЫ, МАШИНЫ И ОБОРУДОВАНИЕ ГОРНЫХ ПРЕДПРИЯТИЙ**

## **Транспортные системы горных предприятий**

Закреплена за подразделением Кафедра горного оборудования,транспорта и машиностроения

Направление подготовки 21.05.04 ГОРНОЕ ДЕЛО

Профиль

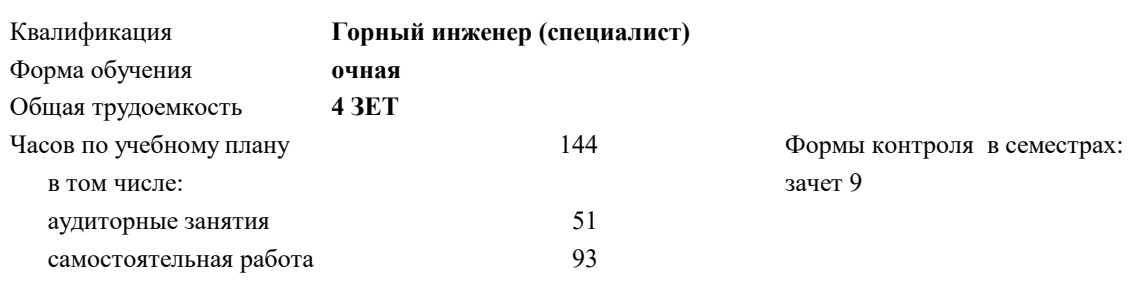

#### **Распределение часов дисциплины по семестрам**

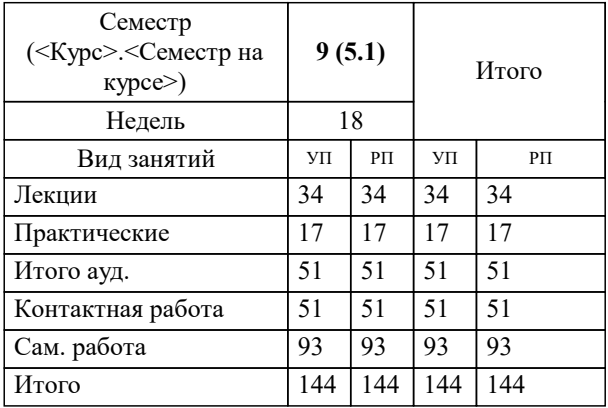

Программу составил(и): *ктн, доцент, Сазанкова Е.С.*

#### **Транспортные системы горных предприятий** Рабочая программа

Разработана в соответствии с ОС ВО:

Самостоятельно устанавливаемый образовательный стандарт высшего образования - специалитет Федеральное государственное автономное образовательное учреждение высшего образования «Национальный исследовательский технологический университет «МИСИС» по специальности 21.05.04 ГОРНОЕ ДЕЛО (приказ от 02.04.2021 г. № 119 о.в.)

Составлена на основании учебного плана:

21.05.04 ГОРНОЕ ДЕЛО, 21.05.04-СГД-23.plx , утвержденного Ученым советом НИТУ МИСИС в составе соответствующей ОПОП ВО 22.06.2023, протокол № 5-23

Утверждена в составе ОПОП ВО:

21.05.04 ГОРНОЕ ДЕЛО, , утвержденной Ученым советом НИТУ МИСИС 22.06.2023, протокол № 5-23

**Кафедра горного оборудования,транспорта и машиностроения** Рабочая программа одобрена на заседании

Протокол от 09.06.2020 г., №10

Руководитель подразделения ктн, доц В.В.Зотов

#### **1. ЦЕЛИ ОСВОЕНИЯ**

1.1 Сформировать у студентов базовые знания и компетенции о транспортных системах применяемых при подземной разработки месторождений и развить навыки самостоятельного выбора и расчёта транспортных машин и оборудования применительно к конкретным горно-геологическим условиям эксплуатации горных предприятий.

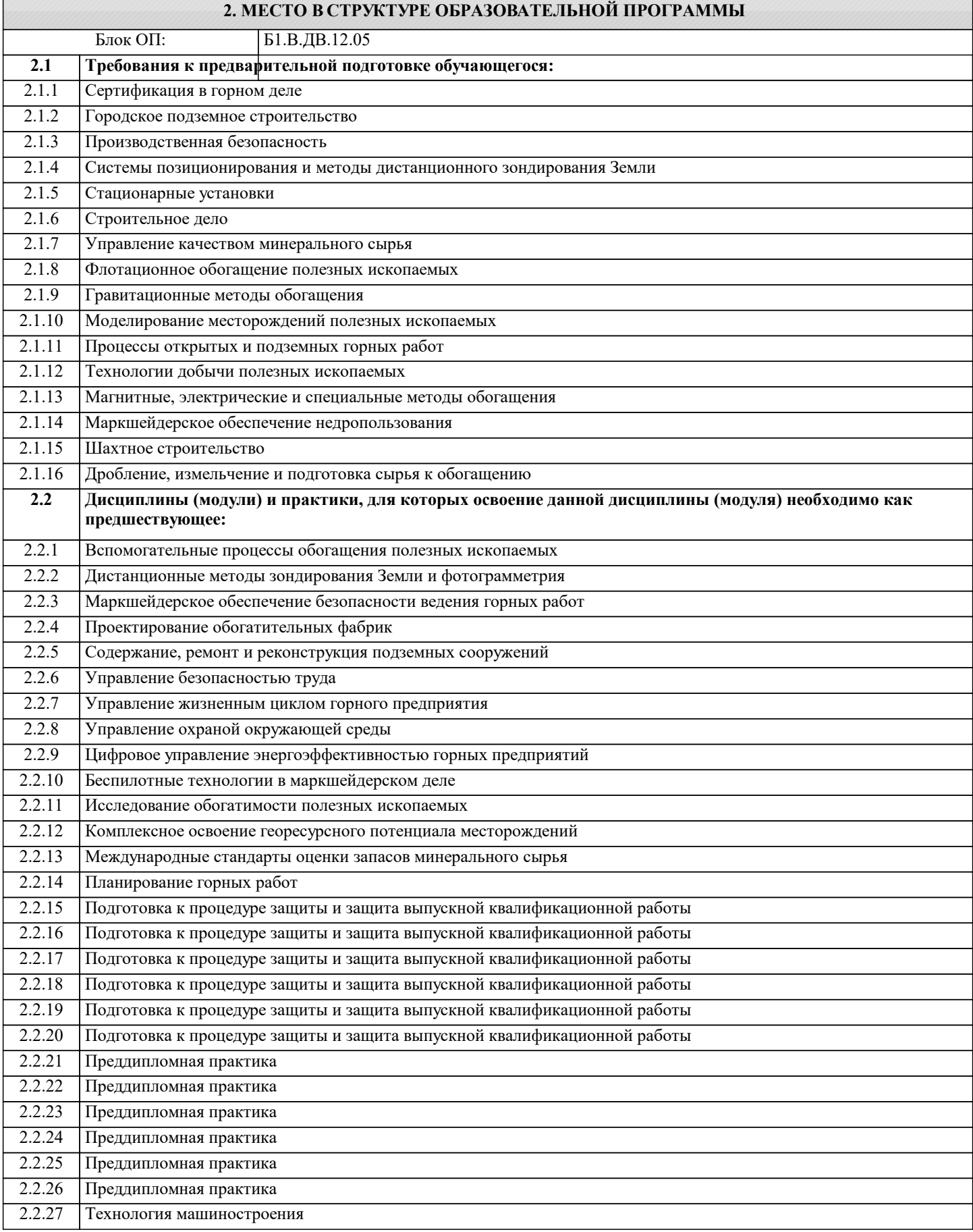

#### 2.2.28 Химия и технология флотационных реагентов

#### **3. РЕЗУЛЬТАТЫ ОБУЧЕНИЯ ПО ДИСЦИПЛИНЕ, СООТНЕСЕННЫЕ С ФОРМИРУЕМЫМИ КОМПЕТЕНЦИЯМИ**

#### **ПК-3: Способен решать производственно-технологические задачи в области профессиональной деятельности Знать:**

ПК-3-З1 Способы к разработке проектных инновационных решений по эксплуатационной разведке, добыче, транспортировке, переработке твердых полезных ископаемых, строительству и эксплуатации подземных объектов

**ПК-1: Способен решать организационно-управленческие задачи в области профессиональной деятельности**

**Знать:**

ПК-1-З1 Объекты транспортной инфраструктуры горных предприятий и взаимосвязь транспортных процессов с другими процессами горного производства

## **ПК-3: Способен решать производственно-технологические задачи в области профессиональной деятельности**

**Уметь:**

ПК-3-У1 Разрабатывать проектные инновационные решения по эксплуатационной разведке, добыче, транспортировке, переработке твердых полезных ископаемых, строительству и эксплуатации подземных объектов

**ПК-1: Способен решать организационно-управленческие задачи в области профессиональной деятельности**

**Уметь:**

ПК-1-У1 Анализировать работу транспортных систем при транспортировании различных грузов и выявлять резервы повышения эффективности транспортных систем

#### **ПК-3: Способен решать производственно-технологические задачи в области профессиональной деятельности Владеть:**

ПК-3-В1 Способами к разработке проектных инновационных решений по эксплуатационной разведке, добыче, транспортировке, переработке твердых полезных ископаемых, строительству и эксплуатации подземных объектов

**ПК-1: Способен решать организационно-управленческие задачи в области профессиональной деятельности**

**Владеть:**

ПК-1-В1 Методами анализа эффективности эксплуатации транспортных систем

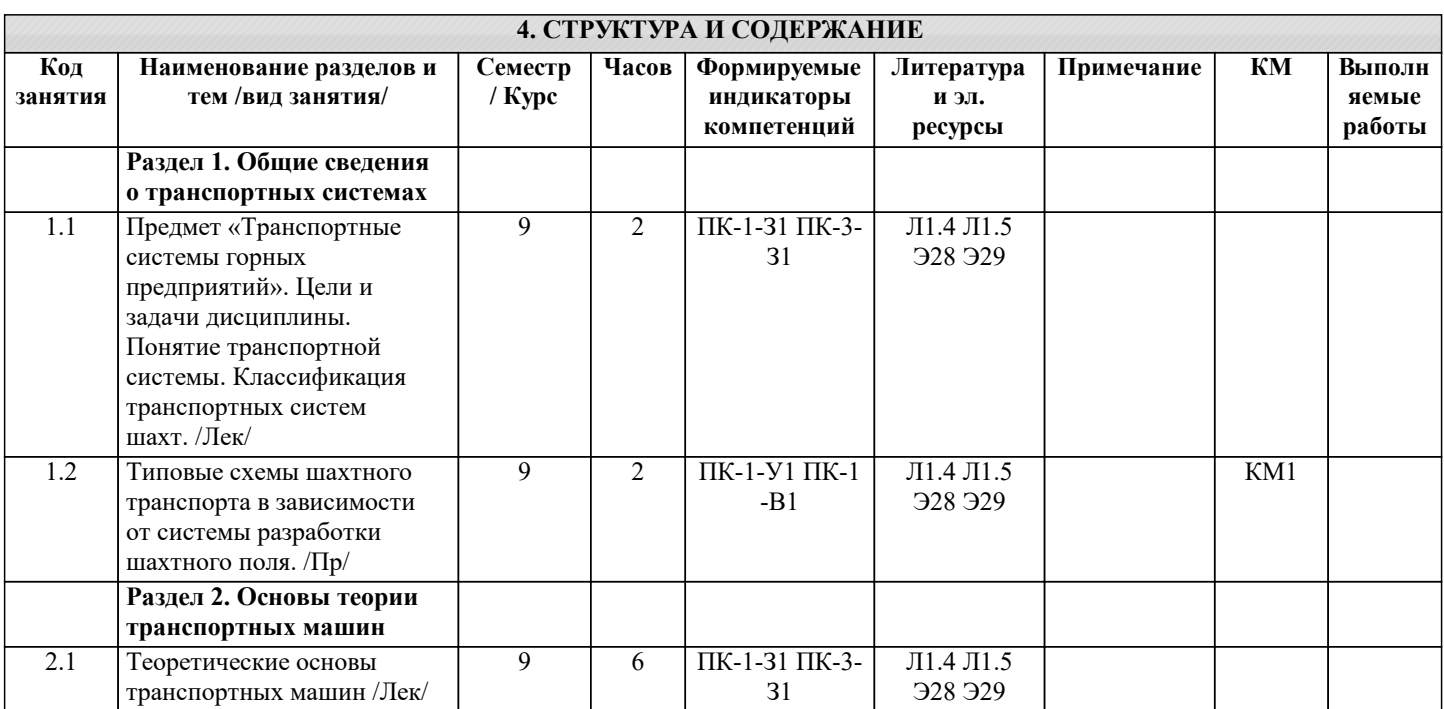

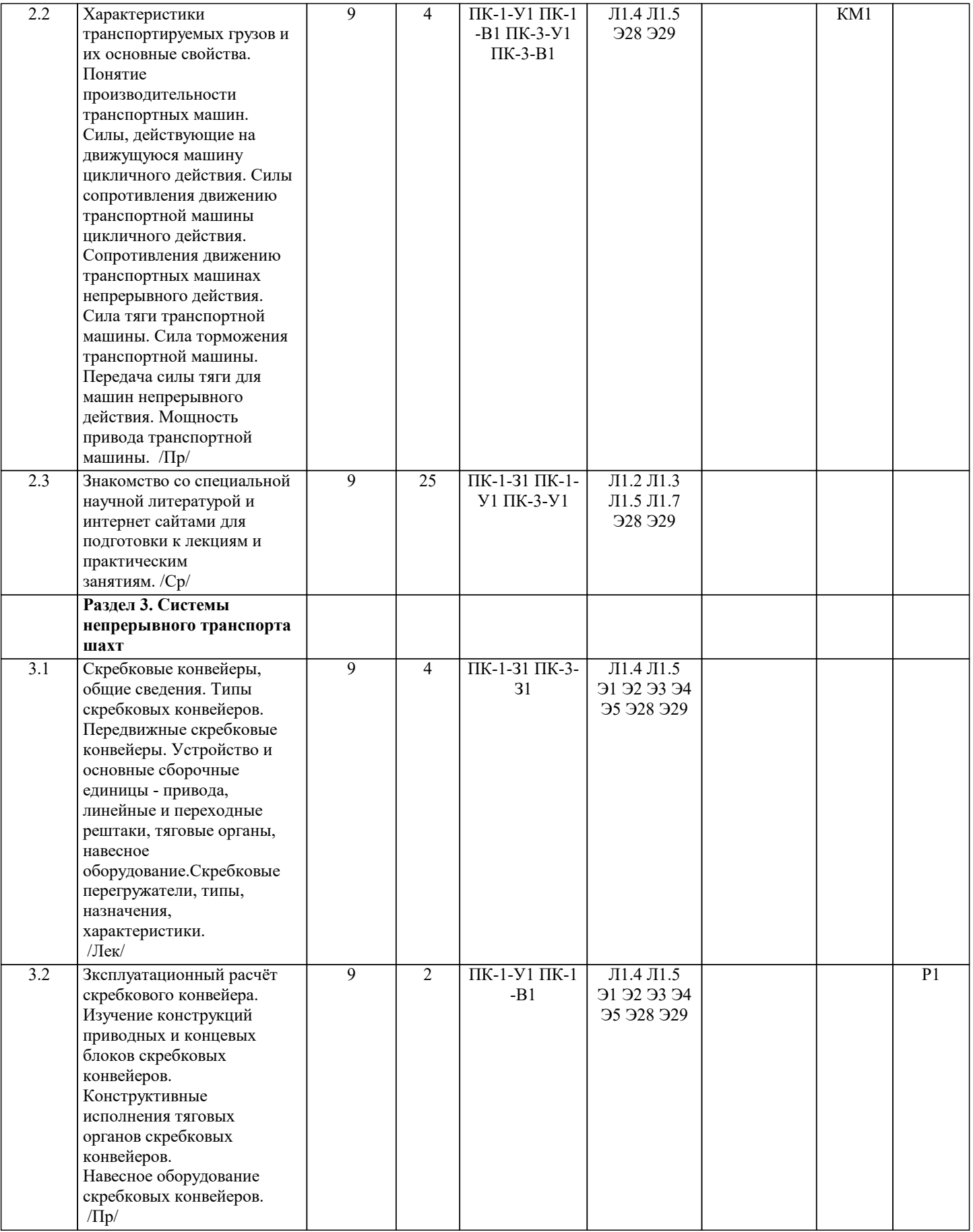

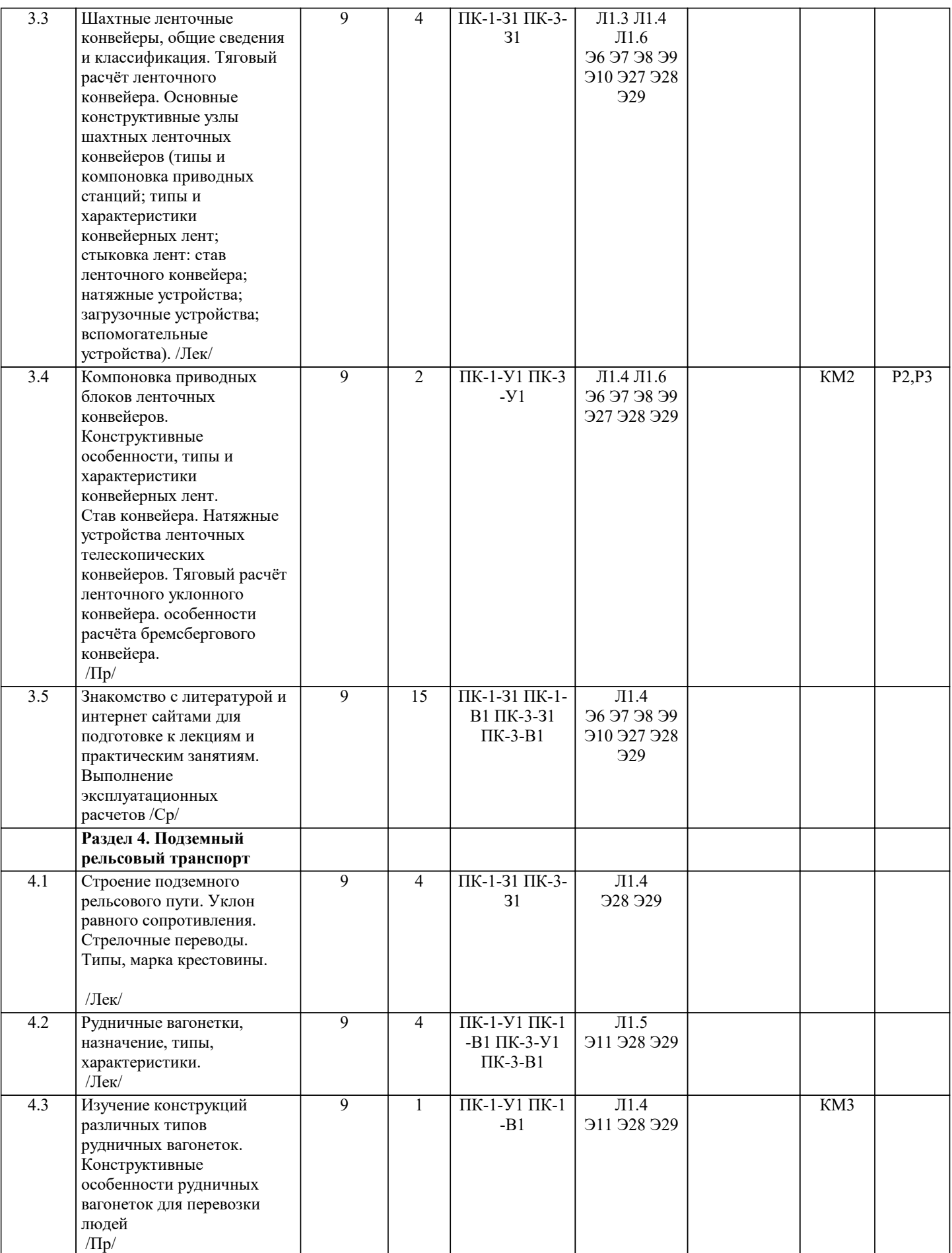

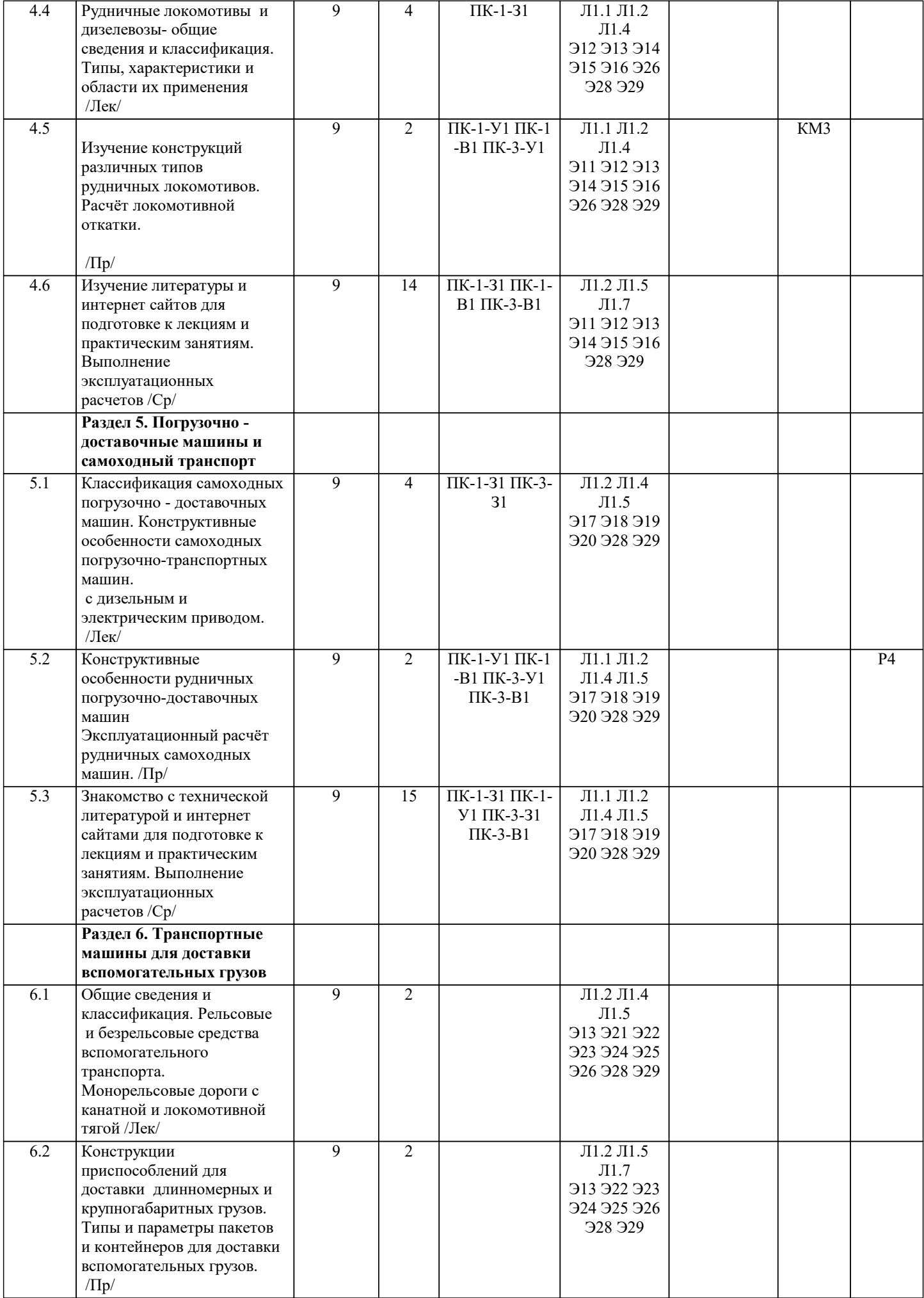

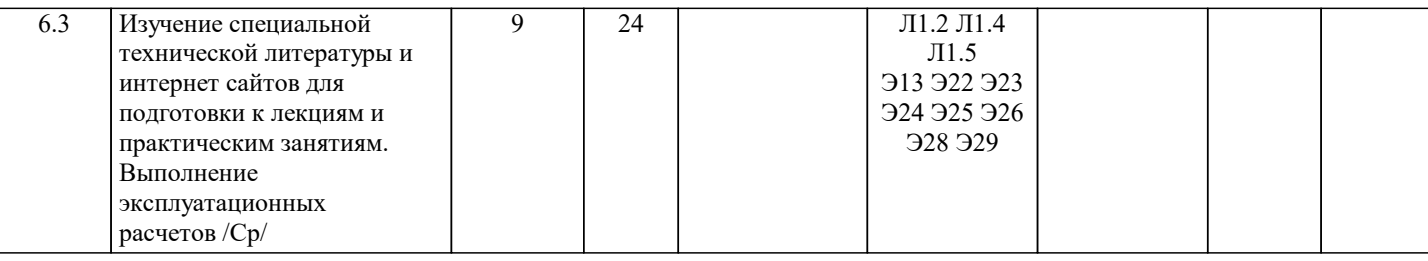

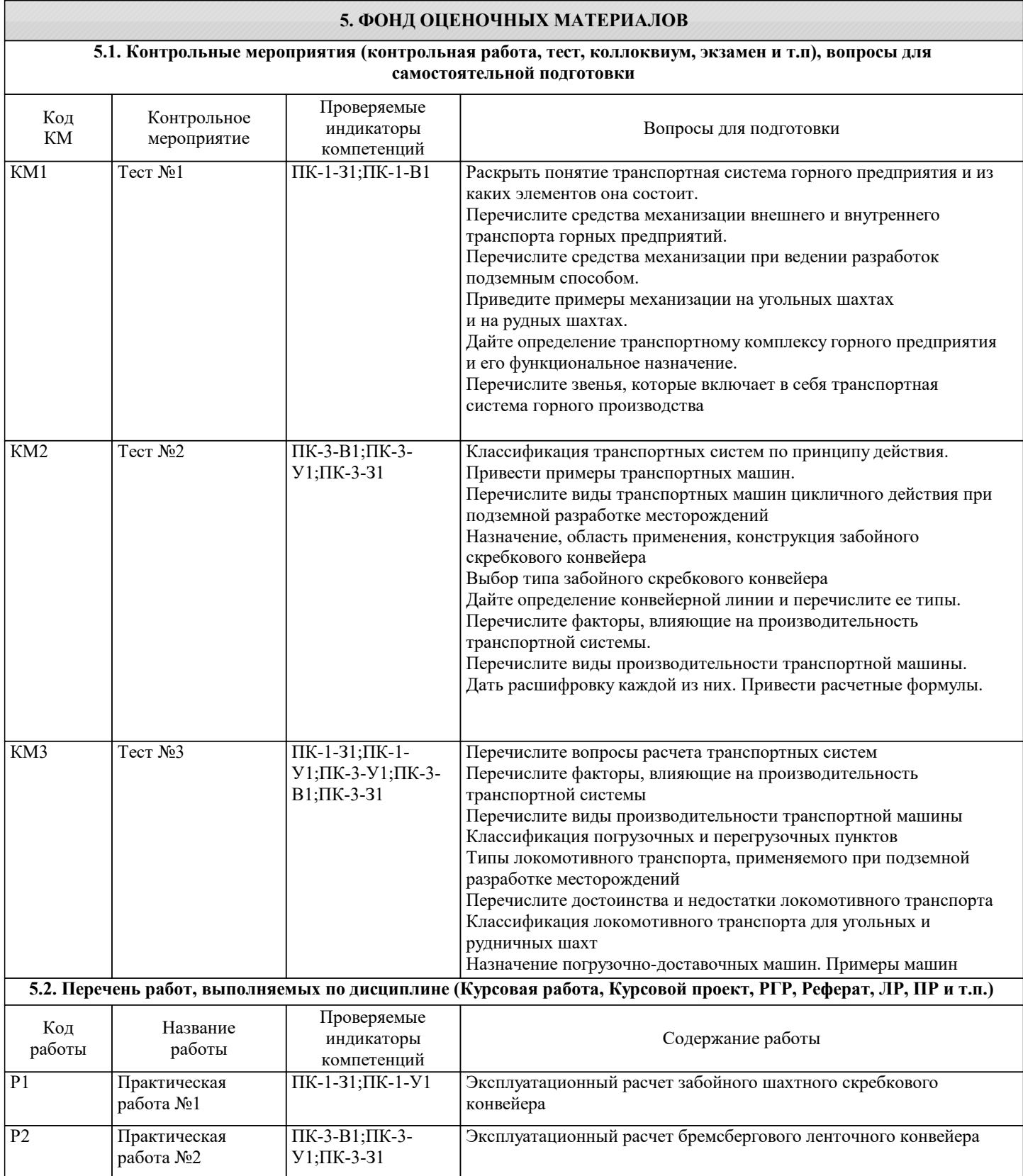

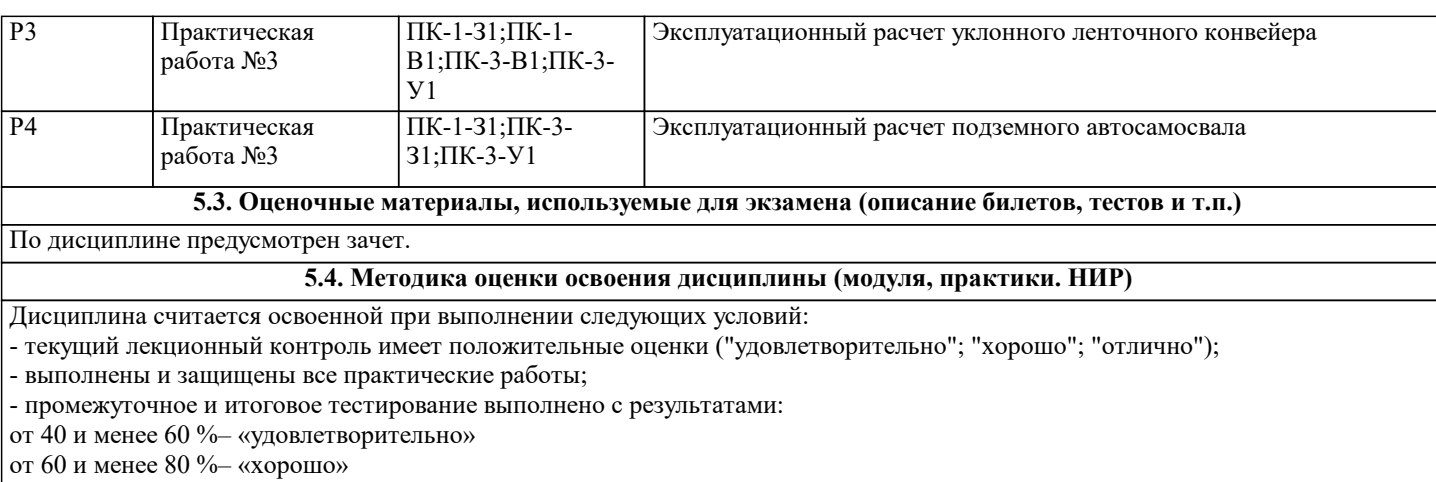

от 80 до 100 % - «отлично»

### **6. УЧЕБНО-МЕТОДИЧЕСКОЕ И ИНФОРМАЦИОННОЕ ОБЕСПЕЧЕНИЕ**

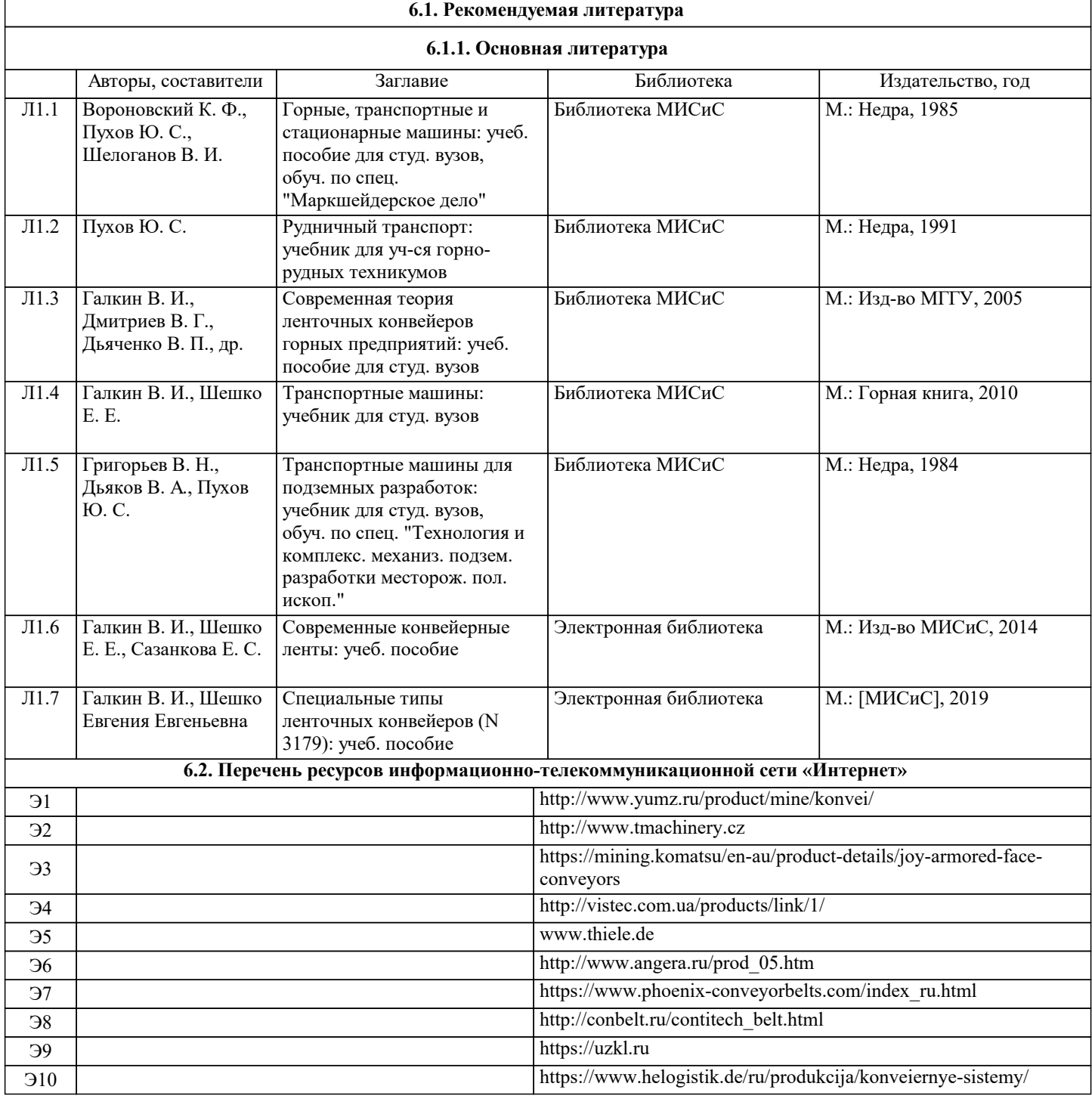

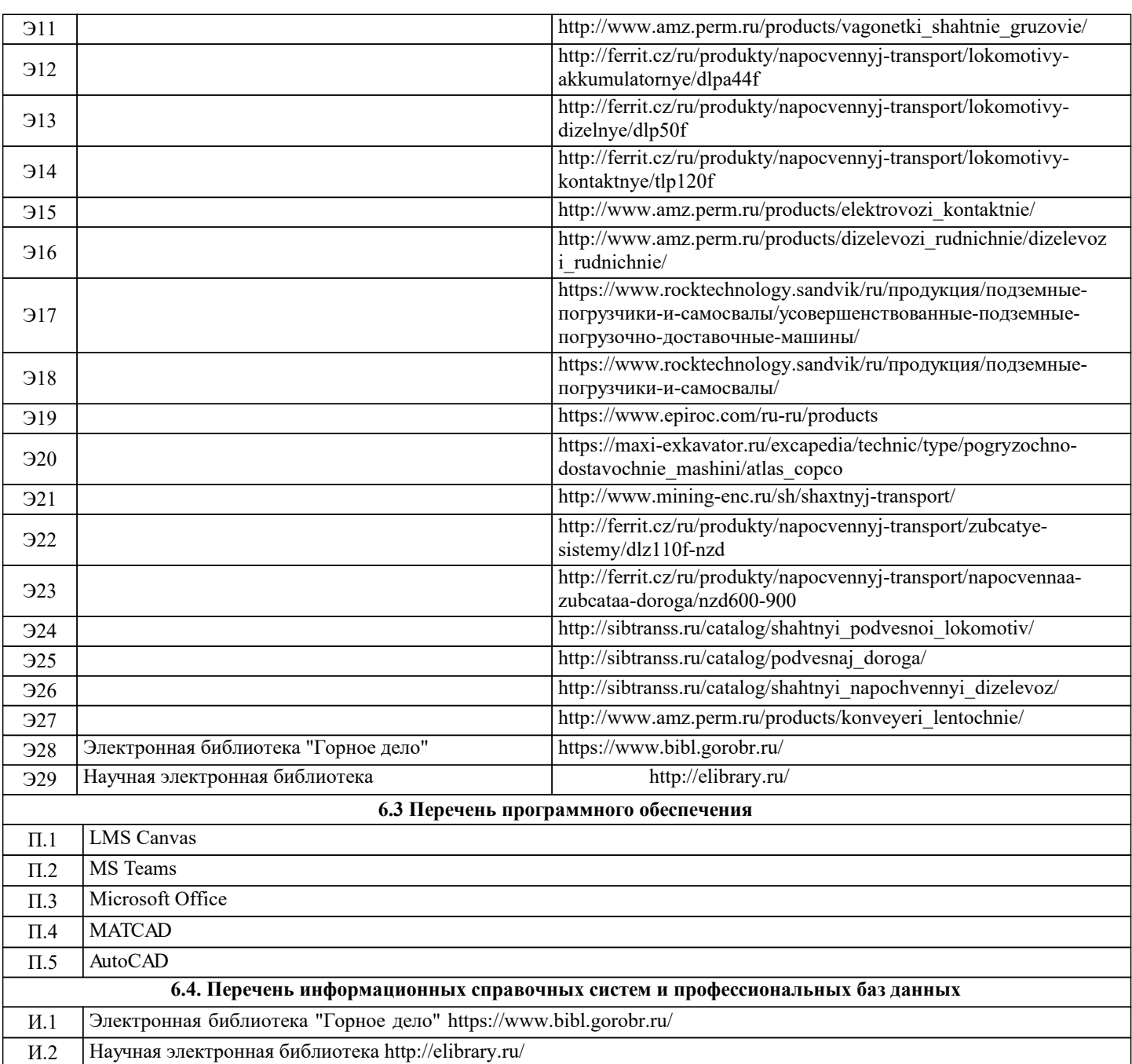

#### **7. МАТЕРИАЛЬНО-ТЕХНИЧЕСКОЕ ОБЕСПЕЧЕНИЕ** Ауд. Назначение Назначение Оснащение Учебная аудитория для проведения практических занятий: экран, проектор, доска, комплект учебной мебели на 30 посадочных мест, персональные компьютеры, доступ к ЭИОС университета LMS Canvas, лицензионные программы MS Teams, MS Office Любой корпус Компьютерный класс комплект учебной мебели на 44 места для обучающихся, МФУ Xerox VersaLink B7025 с функцией масштабирования текстов и изображений, 8 ПК с доступом к ИТС «Интернет», ЭИОС университета через личный кабинет на платформе LMS Canvas, лицензионные программы MS Office, MS Teams, ESET Antivirus. Читальный зал №3 (Б) Учебная аудитория для проведения занятий лекционного типа и/или для проведения практических занятий: Любой корпус Учебная аудитория для проведения доска, комплект учебной мебели на 30 посадочных мест Учебная аудитория

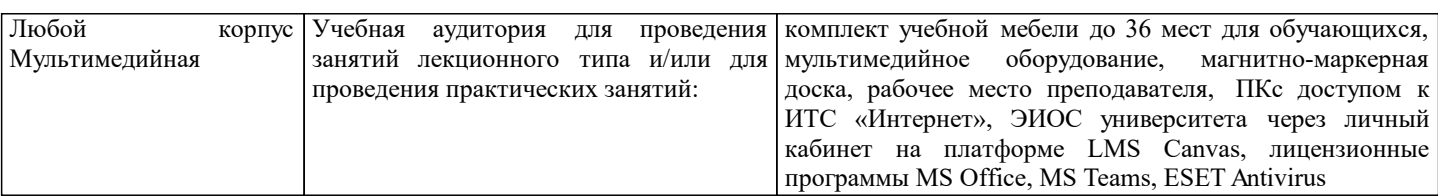

#### **8. МЕТОДИЧЕСКИЕ УКАЗАНИЯ ДЛЯ ОБУЧАЮЩИХСЯ**

Подготовка к лекционному занятию включает выполнение всех видов заданий, рекомендованных к каждой лекции, т.е. задания выполняются еще до лекционного занятия по соответствующей теме. В ходе лекционных занятий необходимо вести конспектирование учебного материала, обращать внимание на категории, формулировки, раскрывающие содержание тех или иных явлений и процессов, научные выводы и практические рекомендации. При необходимости задавать преподавателю уточняющие вопросы. Работая над конспектом лекций, необходимо использовать не только учебник, но и ту литературу, которую дополнительно рекомендовал лектор. Именно такая серьезная, кропотливая работа с лекционным материалом позволит глубоко овладеть теоретическим материалом. Подготовку к каждому практическому или лабораторному занятию необходимо начинать с ознакомления с планом практического или лабораторного занятия, который отражает содержание предложенной темы. Тщательное продумывание и изучение вопросов плана основывается на проработке текущего материала лекции, а затем изучения обязательной и дополнительной литературы, рекомендованной к данной теме. В процессе подготовки к практическим ли лабораторным занятиям необходимо обратить особое внимание на самостоятельное изучение рекомендованной литературы. При всей полноте конспектирования лекции в ней невозможно изложить весь материал из-за лимита аудиторных часов. Поэтому самостоятельная работа с учебниками, учебными пособиями, научной, справочной литературой, материалами периодических изданий и Интернета является наиболее эффективным методом получения дополнительных знаний, позволяет значительно активизировать процесс овладения информацией, способствует более глубокому усвоению изучаемого материала, формирует у Вас отношение к конкретной проблеме. Самостоятельная работа может осуществляться в аудиторной и внеаудиторной формах. Самостоятельная работа в аудиторное время включает: 1 Самостоятельную работу по теоретическому курсу: аудиторную самостоятельную работу на лекциях, работу с лекционным материалом после лекции, выполнение дополнительных индивидуальных заданий на практических занятиях и лабораторных работах. Самостоятельная работа на лекции выполняется в конце каждой лекции и заключается в решении небольшой задачи, поставленной преподавателем по материалу прочитанной лекции. Каждый студент имеет контрольный лист, на котором указывается фамилия, имя, отчество, группа, номер лекции, дата, задание и ответ (решение) задачи. После занятий преподаватель проверяет правильность выполнения заданий и, при необходимости, дает на следующем занятии или на консультации дополнительное задание для исправления допущенных ошибок. Анализ контрольных листов позволяет преподавателю оценить усвоение материала каждой лекции каждым студентом и параллельно – учесть посещаемость лекций. Материал пропущенной лекции студент должен сдавать преподавателю в письменной форме в часы консультаций. Работа с лекцией включает в себя дополнение конспекта сведениями из рекомендованной литературы (с указанием использованного источника). Возможны выступления студентов на лекции по отдельным вопросам обсуждаемой темы (проработанные самостоятельно под руководством преподавателя); сообщения занимают 7…10 мин. Такие выступления помогают четко выражать свои мысли, аргументировано излагать и отстаивать свою точку зрения при ответе на вопросы. Самостоятельное изучение практического материала планируется примерно из расчета 0,3 ч на 1 ч лекции. Работа с материалом лекции, выполненная через один-два дня после ее прослушивания, позволяет выделить неясные моменты, которые необходимо либо самостоятельно разобрать, пользуясь рекомендованными литературными источниками, либо обсудить с преподавателем на ближайшей консультации. Такой самоконтроль может войти в объем самостоятельной работы студента, предусмотренный рабочей программой. 2. Аудиторную самостоятельную работу на практических занятиях по программе дисциплины. Они обеспечивают получение навыков и умений, необходимых при изучении данной дисциплины, а также необходимых в последующем обучении и трудовой деятельности. Кроме того, они обеспечивают общение участников в диалоговом режиме и дают опыт совместного участия в решении проблем. 3. Внеаудиторную самостоятельную работу. Перечень практических работ, а также список учебных и методических пособий для этих работ вывешивается в лаборатории и студенты имеют возможность подготовиться к выполнению этих работ. Внеаудиторная самостоятельная

работа по практическим занятиям включает подготовку к выполнению работ, обработку полученных результатов, защиту работ.

Подготовка заключается в ознакомлении с названием, целью работы, основными теоретическими положениями и методическими указаниями по ее выполнению. Следует также подготовить к заполнению таблицы, приведенные в разделе «Порядок выполнения и оформления работы».

Обработка полученных результатов заключается в выполнении расчетов, заполнении таблиц, построении графиков. При подготовке к тестированию целесообразно:

- внимательно изучить перечень вопросов и определить, в каких источниках находятся сведения, необходимые для ответа на них;

- внимательно прочитать рекомендованную литературу;

- составить краткие конспекты ответов (планы ответов).